## **Exploratory Statistical Data Analysis With R Software (ESDAR) Swayam Prabha**

## **Lecture 11**

# **Frequency Distribution and Cumulative Distribution Functions**

#### **Shalabh**

# **Department of Mathematics and Statistics**

**Indian Institute of Technology Kanpur**

**Slides can be downloaded from http://home.iitk.ac.in/~shalab/sp**

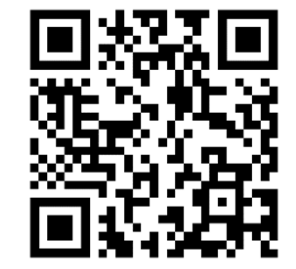

1

 $\bullet$ **Arrangement of ungrouped data in the form of group is called**

**frequency distribution of data.**

• **Classify the data into different classes by dividing the entire range of the values of variables into suitable number of groups called class.**

• **Lower and upper boundary figures of <sup>a</sup> class are called the**

**lower limit and upper limit respectively.**

 $\bullet$  **Difference between the limits is called the width of the class or class interval.**

• The value of variate lies in the middle of lower and upper limits.

• **The number of observations in <sup>a</sup> particular class is called**

**absolute frequency or frequency.**

• **The number of observations in <sup>a</sup> particular class divided by**

**total frequency is called relative frequency.**

 $\bullet$ **The cumulative frequency corresponding to any variate value is**

**the number of observations less than or equal to that value.**

 $\bullet$  **The cumulative frequency corresponding to <sup>a</sup> class is the total number of observations less than or equal to the upper limit of the class.**

**Example:**

Following are the time taken (in seconds) by 20 participants in a **race.**

32, 35, 45, 83, 74, 55, 68, 38, 35, 55, 66, 65, 42, 68, 72, 84, 67, 36, **42, 58.**

**The data is summarized in class intervals**

**31‐40, 41‐50, 51‐60, 61‐70, 71‐80 and 81‐90**

#### **Example (contd.):**

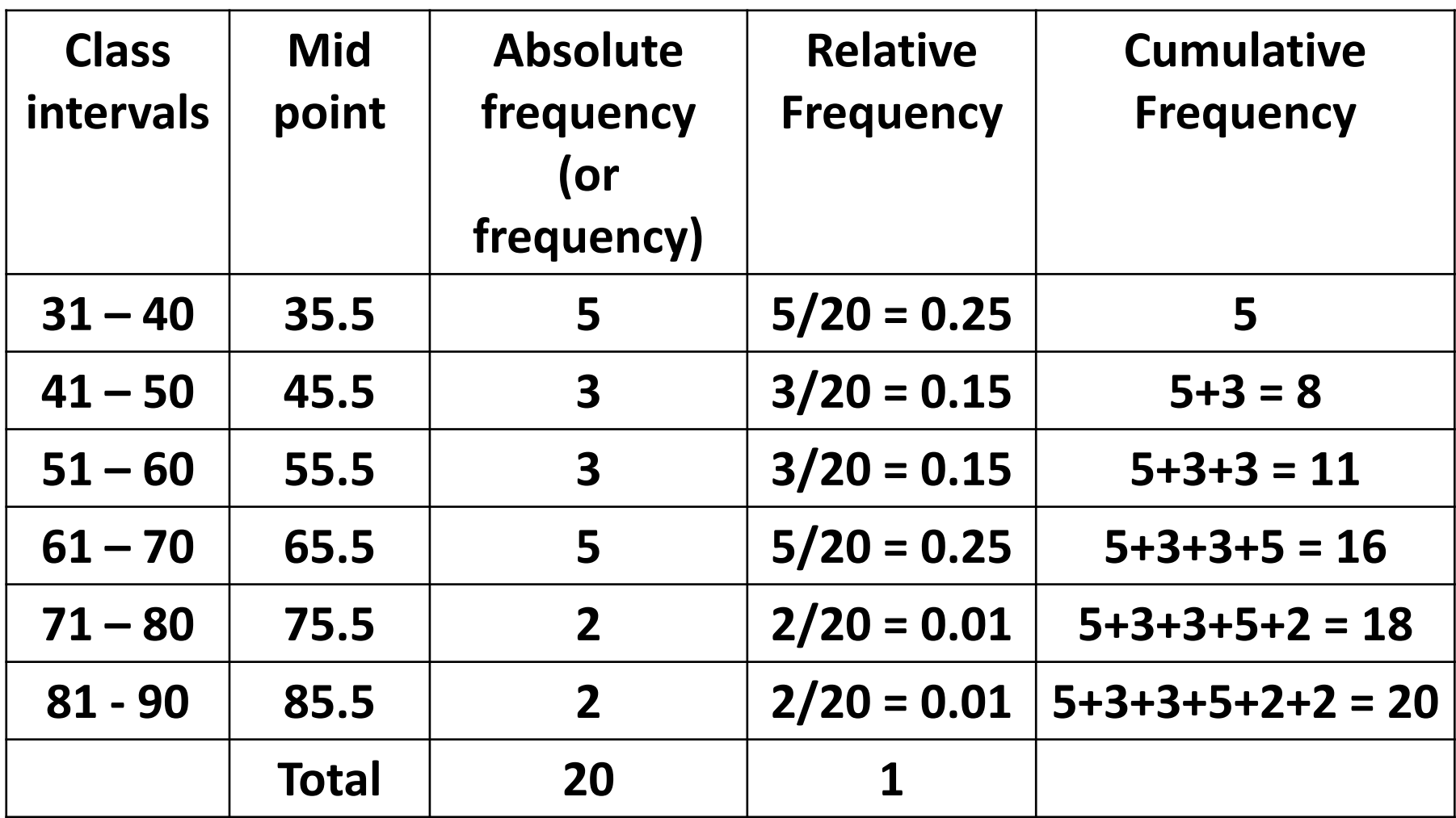

**General, if there are** *k* **class intervals,** *n* **observations are divided into** *k* **class intervals** *a* **1,** *a* **2,...,** *a k* **containing** *n* **1,** *n* **2,...,** *n k***observations respectively.**

Relative frequency of  $j^{\text{th}}$  class :  $f_j = n_j/n$ 

#### **Frequency distribution:**

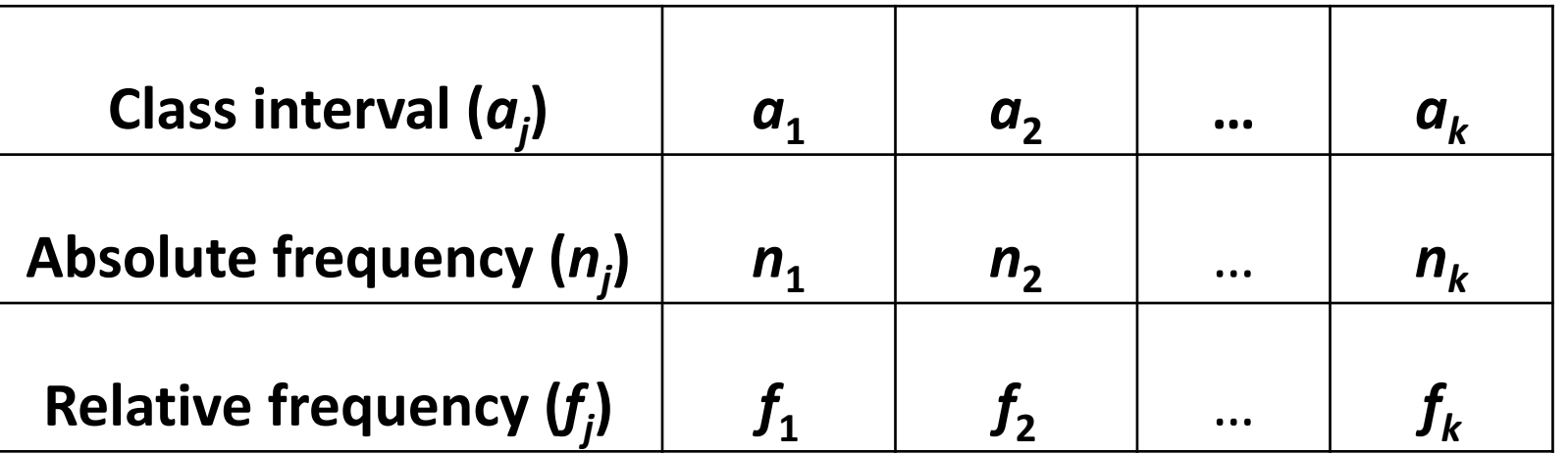

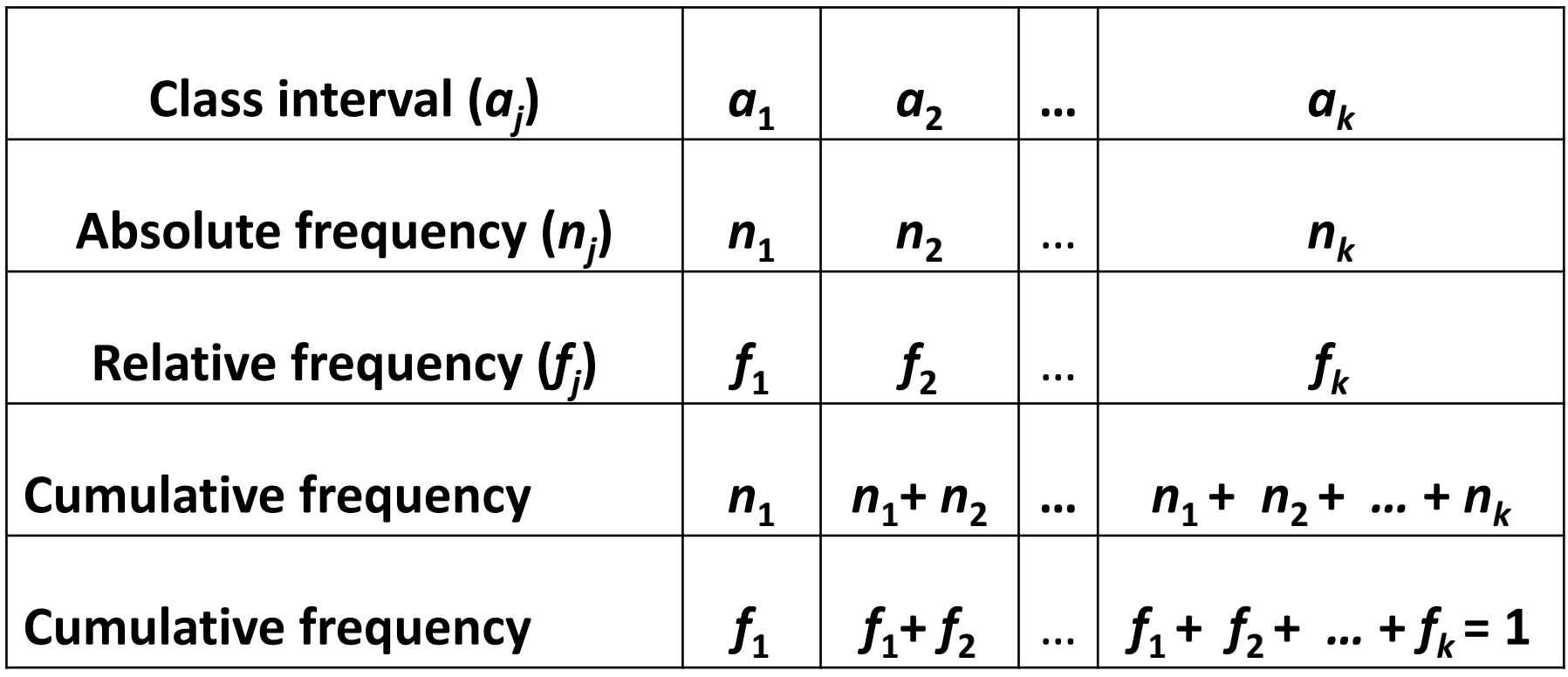

#### **Example (contd.):**

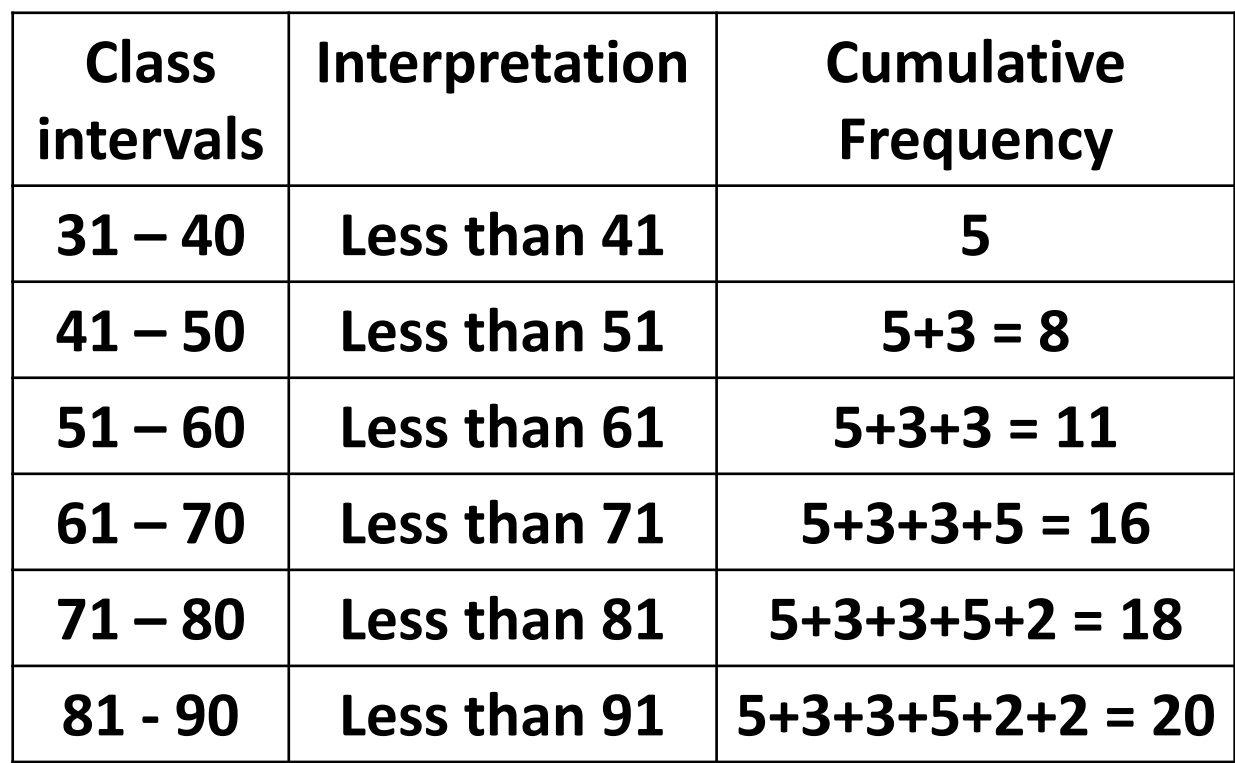

**Example (contd.):**

**Interpretation:**

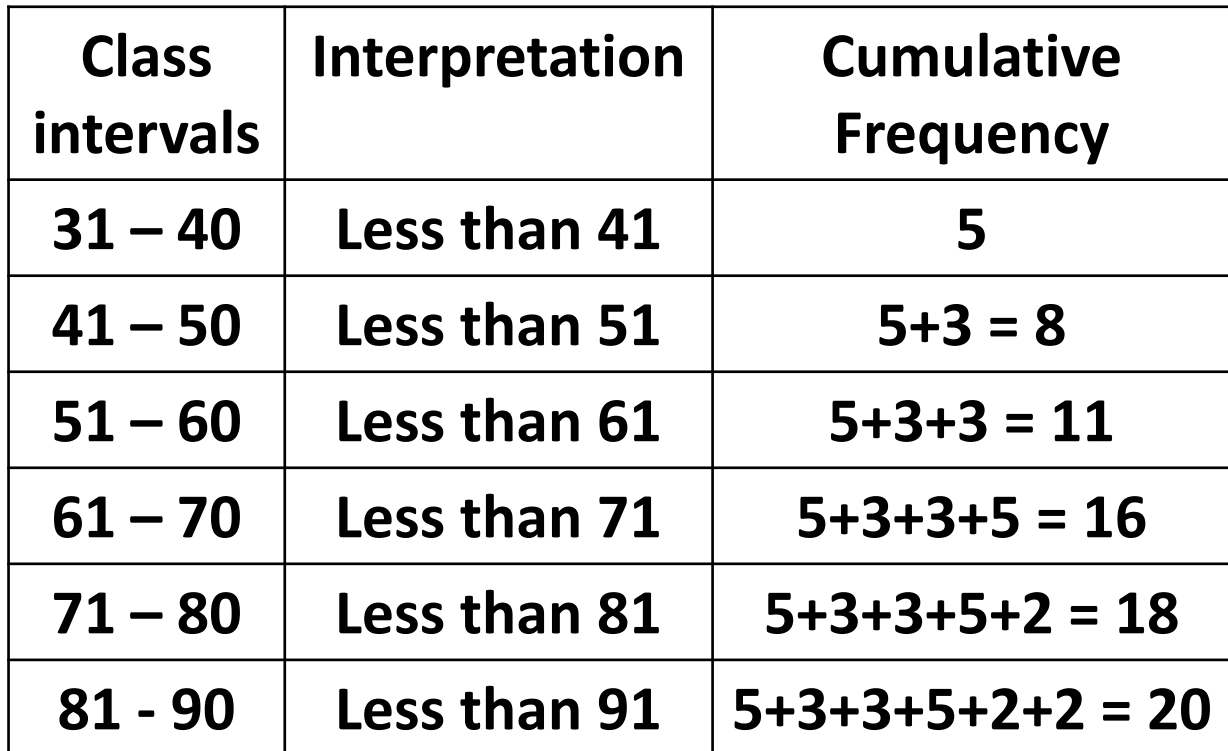